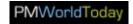

## PM WORLD TODAY - August 2009

## Project Portfolio Management - The Art of Saying "No"

Part 3 of 6: How to Select the Best Projects

By Jeff Oltmann

## **Selecting Projects**

Effective project organizations say "no," declining to do some worthy projects so they can focus their limited resources on a portfolio that contains only the best projects. They make and implement these tough project selection decisions by using a discipline called project portfolio management (PPM). This third article in the PPM series examines how to research potential projects, and then decide which ones to select into the portfolio.

Exhibit 1 shows the five-step PPM process. Step 1, which examined in previous articles, builds a foundation for creating the portfolio by requiring all of the decisionmakers to agree on strategic objectives, and then select a vital few valuation criteria that align with them. These are valuation criteria the differentiators important between projects, for example ROI. risk, efficiency, strategic alignment.

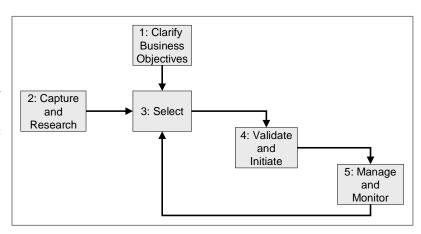

Exhibit 1: Portfolio Management (PPM) Process Follows Five Steps

Initially, step 1 can be difficult and time consuming. Fortunately, only periodic review and update of the objectives and valuation criteria are needed after that.

Now we will use these differentiators to select the highest impact projects, clear out the clutter, and set priorities. This allows tradeoffs to be made in a disciplined way, rather than allowing the loudest voice to win.

### Do Your Homework

PPM step 2 builds on the PPM foundation by starting to create a specific portfolio. Exhibit 2 shows how to construct a tentative portfolio (Oltmann, 2007, p 36). The first two steps are research:

• Create an inventory of candidate projects for the portfolio. Include in-progress projects as well as ideas for new projects. Sources can include customer requests,

initiatives from strategic planning, regulatory requirements, and good ideas from employees and project managers.

 Gather data for each candidate project on the inventory. This includes data that will allow you to rate the projects against the criteria that you have developed. It may also include early estimates of dependencies and high-level resource requirements.

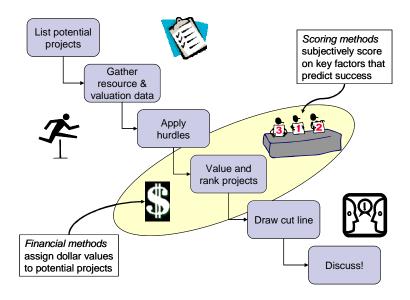

Exhibit 2: Constructing a Tentative Portfolio Leads to Valuable Discussion

At first, identifying and gathering data on all of the candidate projects may be a major challenge, requiring much investigation and interviewing. As an organization matures at PPM, this activity will get faster and easier.

## Maximize the Portfolio

With project data from PPM step 2 in hand, determine which combination of projects creates the highest total value for the portfolio, given high-level resource constraints. This is called *portfolio maximization* and is the first activity in PPM step 3.

To maximize, first rate each candidate project against the valuation criteria to compute the value of each project. This will be either a weighted score or a financial value. Next, rank the candidates from highest to lowest value. See exhibits 3 and 4 for examples (Oltmann, 2007, p 42).

|                 |           | Scores on Criteria |         |       |      |        |       |          |
|-----------------|-----------|--------------------|---------|-------|------|--------|-------|----------|
|                 |           | 1                  | 2       | 1     | 1    | 0      | 0     | < Weight |
| Project<br>Code |           | Resolve            | Prevent | Guide | Grow | Skills | Tools | Score    |
| AP01            | Project 1 | Н                  | Н       | Н     | Н    | Υ      | Υ     | 15       |
| AM01            | Project 2 | Н                  | Н       | Н     | Н    | N      | N     | 15       |
| AP09            | Project 3 | Н                  | Н       | Н     | М    | Υ      | Υ     | 14       |
| TK04            | Project 4 | Н                  | Н       | Н     | M    | Υ      | Υ     | 14       |
| AP02            | Project 5 | Н                  | Н       | Н     | L    | Υ      | Υ     | 13       |
| $MC \cap 1$     | Droject 6 | П                  |         | NΛ    | NΛ   | V      | V     | 12       |

Exhibit 3: Use Scoring Criteria to Rank Candidate Projects

Starting with the highest value projects, allocate available resources until they are exhausted. Draw the "cut line" at this point, creating a tentative portfolio. The portfolio is tentative because no valuation criteria, no matter how good, can capture all of the subtleties that must go into real-world funding decisions. The cut line becomes a starting point for vigorous discussion among the portfolio management team, as they use their real-world experience and judgment to tune the tentative portfolio. The process, criteria, and data form a framework that guides this discussion, instead of selecting projects by "loudest voice wins."

| Code   | Project                         |    | Product Line | Project Type | Months to | Payback  | NPV (\$M) | Resource       | Resource       |       |
|--------|---------------------------------|----|--------------|--------------|-----------|----------|-----------|----------------|----------------|-------|
|        | ,                               |    |              | 3, 3,        | FCS       | Period   | (* /      | Requirements   | Requirements   |       |
|        |                                 |    |              |              |           | (months) |           | (total remain) | (next quarter) |       |
| InterK | Internet Kitchen Control Center | G  | ourmetChef   | Transform    | 11        | 15       | \$40.0    | \$2.0          | \$0.5          | 1     |
| BBQ    | Premium BBQ Smoker              | G  | our netChef  | Transform    | 2         | 8        | \$35.0    | \$5.0          | \$5.0          |       |
| Stove  | Stove                           | Vz | uueChef      | Upgrade      | 8         | 9        | \$29.5    | \$8.3          | \$3.8          |       |
| BotRef | Bottom Freezer Refrigerator     | G  | ourmetChef   | New          | 5         | 8        | \$25.2    | \$4.2          |                | \$151 |
|        | Commercial Freezer              | Pr | oChef        | Upgrade      | 8         | 11       | \$21.1    | \$2.6          | \$0.8          | \$151 |
| Chill  | Chiller Oven                    | G  | ourmetChef   | New          | 15        | 17       | \$18.7    | \$3.8          |                |       |
| SSRef  | Side by Side Refrigerator       |    | ourmetChef   | Upgrade      | 5         | 6        |           |                |                |       |
| Fryer  | High Efficiency Deep Fryer      | Pr | oChef        | Upgrade      | 2         | 4        | \$15.4    | \$0.7          | \$0.6          | J     |
| BIRef  | Built In Refrigerator           | Go | ourmetChef   | Upgrade      | 1         | 2        | \$13.3    | \$0.5          | \$0.5          |       |
| Tando  | Tandoori Oven                   |    | oChef        | Transform    | 13        | _        |           | ¥ -            | -              |       |
| VMicro | Microwave                       | Va | alueChef     | Upgrade      | 12        | 17       | \$10.1    | \$4.3          | \$1.1          |       |
| Dish   | Dishwasher                      |    | alueChef     | Upgrade      | 6         | 9        | \$8.6     | \$2.1          | \$1.4          |       |
| Grido  | Griddle / Oven                  | Pi | oChef        | New          | 7         | 16       | \$8.4     | \$1.5          | \$0.6          |       |
| Ctop   | Cooktop                         | Go | ourmetChef   | Upgrade      | 4         | 15       | \$5.2     | \$1.4          | \$1.2          |       |
| Amicro | Automated Microwave             | Pr | oChet        | New          | 10        | 20       | \$5.1     | \$2.7          | \$0.5          |       |
| Cmicro | Microwave + Convection Oven     | G  | ourmetChef   | New          | 17        | 25       | \$12.7    | \$5.7          | \$1.1          |       |
| SSDish | Super Silent Dishwasher         | G  | ourmetChef   | New          | 4         | 37       | \$1.6     | \$1.0          | \$0.8          |       |
| TopRef | Top Freezer Refrigerator        | Va | alueChef     | Upgrade      | 24        | 30       | \$30.0    | \$3.1          | \$0.3          |       |
|        |                                 |    |              |              |           |          |           |                |                |       |
|        | Total Requested                 |    |              |              |           |          | \$309.9   | \$57.1         | \$23.7         |       |
|        | Total Available                 |    | \            |              |           |          |           |                | \$15           |       |
|        | Actual                          | \  |              |              |           |          | \$202.9   |                | \$15.0         |       |
|        |                                 |    | Misse        | d hurdle     | s         | Hold     | for res   | ources         |                |       |

Exhibit 4: Use NPV and Resource Data to Draw a Cut Line

# **Endpoint**

By this point, the portfolio management team has made a lot of progress. They have identified strategic drivers, agreed on valuation criteria, researched candidate projects, and selected and maximized a tentative portfolio. However, the portfolio is not complete yet. Although theoretically maximized, it may be out of balance or not feasible for the project teams to actually carry out. Solving those problems is the topic of the next article.

Oltmann, J. (2007, May) *Portfolio Management of Projects*. Class, Center for Professional Development, Oregon Health and Science University, Portland, Oregon.

#### **About the Author:**

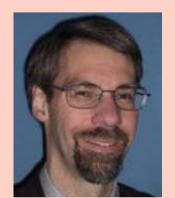

Jeff Oltmann, PMP

**Author** 

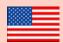

**Jeff Oltmann** is principal consultant at Synergy Professional Services, LLC in Portland, Oregon

(www.spspro.com). He is also on the graduate faculty of the Division of Management at Oregon Health and Science University. His specialties include strategy deployment, operational excellence, and project portfolio management. Jeff is a seasoned leader with over 20 years of experience managing successful technology programs. He ran the Program Management Office (PMO) and a \$60M project portfolio for IBM's xSeries development facility in Oregon. Jeff's hands-on program management experience includes program budgets over \$100M and worldwide cross-functional teams of over 100 members. Jeff welcomes your questions and ideas. You can contact him at <a href="mailto:jeff@spspro.com">jeff@spspro.com</a> or read previous articles at <a href="www.spspro.com/resources.htm">www.spspro.com/resources.htm</a>.